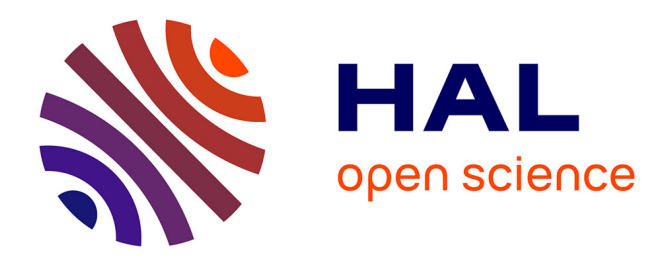

# **Grid'5000 for high-quality reproducible research**

Lucas Nussbaum

### **To cite this version:**

Lucas Nussbaum. Grid'5000 for high-quality reproducible research. Grid'5000 Spring School 2014, Jun 2014, Lyon, France. hal-01011403

## **HAL Id: hal-01011403 <https://inria.hal.science/hal-01011403>**

Submitted on 23 Jun 2014

**HAL** is a multi-disciplinary open access archive for the deposit and dissemination of scientific research documents, whether they are published or not. The documents may come from teaching and research institutions in France or abroad, or from public or private research centers.

L'archive ouverte pluridisciplinaire **HAL**, est destinée au dépôt et à la diffusion de documents scientifiques de niveau recherche, publiés ou non, émanant des établissements d'enseignement et de recherche français ou étrangers, des laboratoires publics ou privés.

### <span id="page-1-0"></span>Grid'5000 for high-quality reproducible research

Lucas Nussbaum lucas.nussbaum@loria.fr

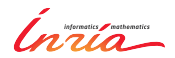

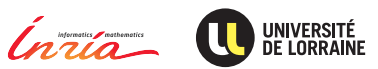

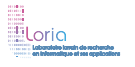

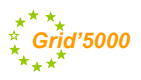

Lucas Nussbaum [Grid'5000 for high-quality reproducible research](#page-39-0) 1 / 28

### <span id="page-2-0"></span>**Validation in (Computer) Science**

- $\blacktriangleright$  Two classical approaches for validation:
	- Formal: equations, proofs, etc.
	- Experimental, on a scientific instrument
- ◮ Often a mix of both:
	- $\bullet$  In Physics
	- In Computer Science

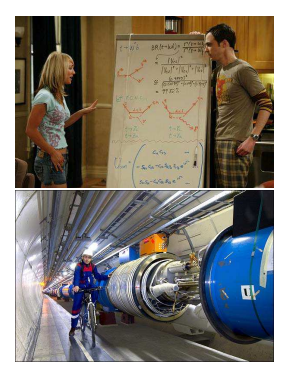

### **Validation in (Computer) Science**

- $\blacktriangleright$  Two classical approaches for validation:
	- Formal: equations, proofs, etc.
	- Experimental, on a scientific instrument
- ◮ Often a mix of both:
	- $\bullet$  In Physics
	- In Computer Science

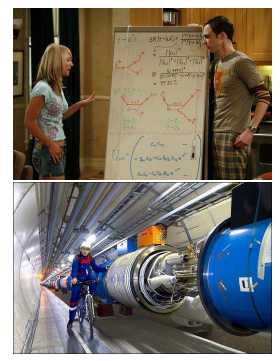

- ▶ Very little formal validation in distributed systems research
	- ◆ Counter-examples:
		- $\star$  Worst-case analysis of allocation/scheduling heuristics
		- $\star$  Properties of algorithms (e.g. deadlock-free)
	- Our scientific objects are often intractable theoretically: too complex, dynamic, heterogeneous, large

### **(Poor) state of experimentation in CS**

- $\blacktriangleright$  1994: survey of 400 papers<sup>1</sup>
	- *among published CS articles in ACM journals, 40%-50% of those that require an experimental validation had none*
- ▶ 1998: survey of 612 papers<sup>2</sup>
	- *too many papers have no experimental validation at all*
	- *too many papers use an informal (assertion) form of validation*
- ◮ 2009 update: *situation is improving*<sup>3</sup>

<sup>1</sup>Paul Lukowicz et al. "Experimental Evaluation in Computer Science: A Quantitative Study". In: *Journal of Systems and Software* 28 (1994), pages 9–18.

<sup>2</sup>M.V. Zelkowitz and D.R. Wallace. "Experimental models for validating technology". In: *Computer* 31.5 (1998), pages 23 –31.

<sup>3</sup>Marvin V. Zelkowitz. "An update to experimental models for validating computer technology". In: *J. Syst. Softw.* 82.3 (Mar. 2009), pages 373–376.

### **(Poor) state of experimentation in CS (2)**

◮ Most papers do not use even basic statistical tools

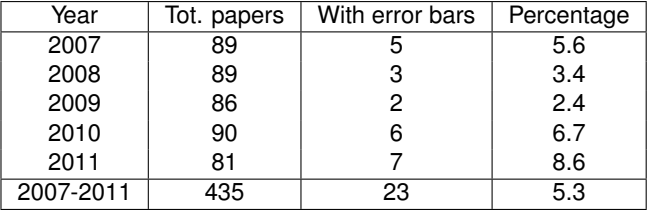

#### **Papers published at the Europar conference**<sup>4</sup>

- ▶ 2007: Survey of simulators used in P2P research<sup>5</sup>
	- Most papers use an unspecified or custom simulator

<sup>5</sup>S. Naicken et al. "The state of peer-to-peer simulators and simulations". In: *SIGCOMM Comput. Commun. Rev.* 37.2 (Mar. 2007), pages 95–98.

<sup>4</sup>Study carried out by E. Jeannot.

### **State of experimentation in other sciences**

- ► 2008: Study shows lower fertility for mices exposed to transgenic maize
	- ◆ AFSSA report<sup>6</sup>:
		- <sup>⋆</sup> *Several calculation errors have been identified*
		- <sup>⋆</sup> *led to a false statistical analysis and interpretation*

<sup>&</sup>lt;sup>6</sup>Opinion of the French Food Safety Agency (Afssa) on the study by Velimirov et al. entitled "*Biological effects of transgenic maize NK603xMON810 fed in long-term reproduction studies in mice*"

### **State of experimentation in other sciences**

- ► 2008: Study shows lower fertility for mices exposed to transgenic maize
	- ◆ AFSSA report<sup>6</sup>:
		- <sup>⋆</sup> *Several calculation errors have been identified*
		- <sup>⋆</sup> *led to a false statistical analysis and interpretation*
- ► 2011: CERN Neutrinos to Gran Sasso project: faster-than-light neutrinos
	- ◆ 2012: caused by timing system failure

<sup>&</sup>lt;sup>6</sup>Opinion of the French Food Safety Agency (Afssa) on the study by Velimirov et al. entitled "*Biological effects of transgenic maize NK603xMON810 fed in long-term reproduction studies in mice*"

### **State of experimentation in other sciences**

- ► 2008: Study shows lower fertility for mices exposed to transgenic maize
	- ◆ AFSSA report<sup>6</sup>:
		- <sup>⋆</sup> *Several calculation errors have been identified*
		- <sup>⋆</sup> *led to a false statistical analysis and interpretation*
- ► 2011: CERN Neutrinos to Gran Sasso project: faster-than-light neutrinos
	- ◆ 2012: caused by timing system failure
- $\odot$  Not everything is perfect
- **☉** But some errors are properly identified

<sup>&</sup>lt;sup>6</sup>Opinion of the French Food Safety Agency (Afssa) on the study by Velimirov et al. entitled "*Biological effects of transgenic maize NK603xMON810 fed in long-term reproduction studies in mice*"

### **Related to the Reproducible Research movement**

- $\blacktriangleright$  Mostly in computational sciences
- ► Explores tools and methods (provenance, executable papers, etc.)
- $\blacktriangleright$  Different types of experimental reproducibility<sup>7</sup>:
	- *Replications that vary little or not at all with respect to the reference experiment*

same method, environment, parameters  $\rightarrow$  same result

 *Replications that do vary but still follow the same method as the reference experiment*

same method, but different {env., params}  $\rightarrow$  same conclusion

 *Replications that use different methods to verify the reference experiment results*

different method  $\rightarrow$  same conclusion

<sup>7</sup>Omar S. Gómez et al. "Replications types in experimental disciplines". In: *ESEM'10*. 2010.

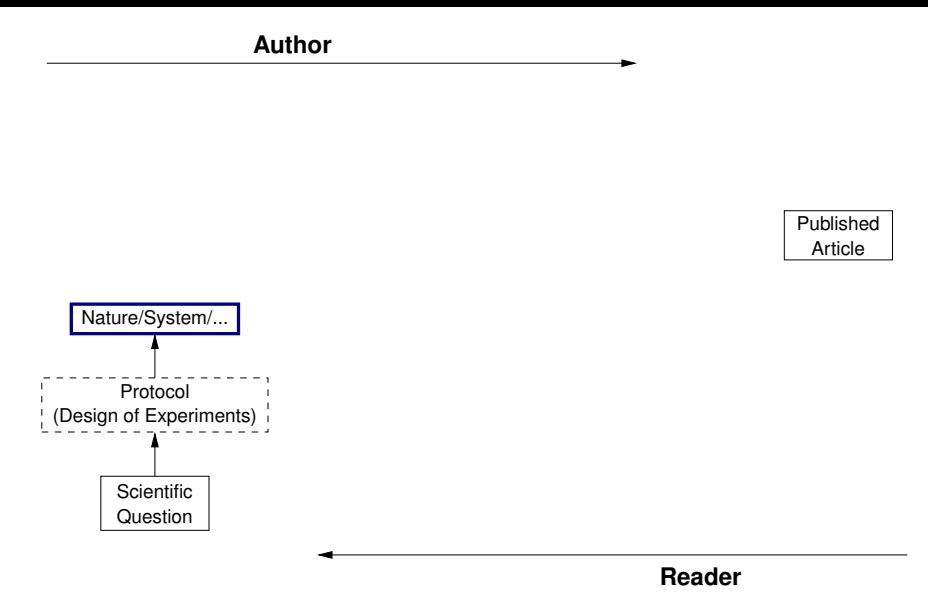

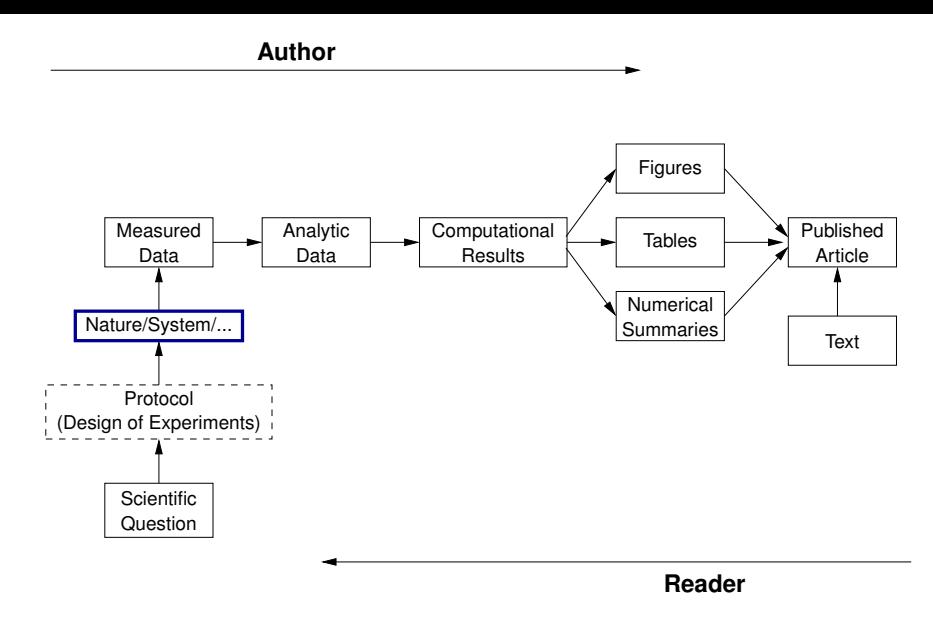

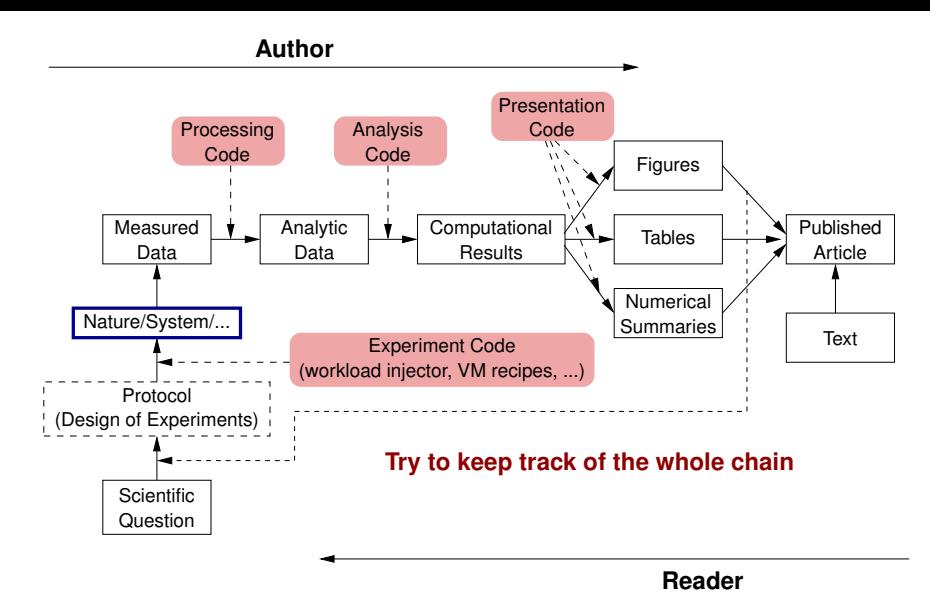

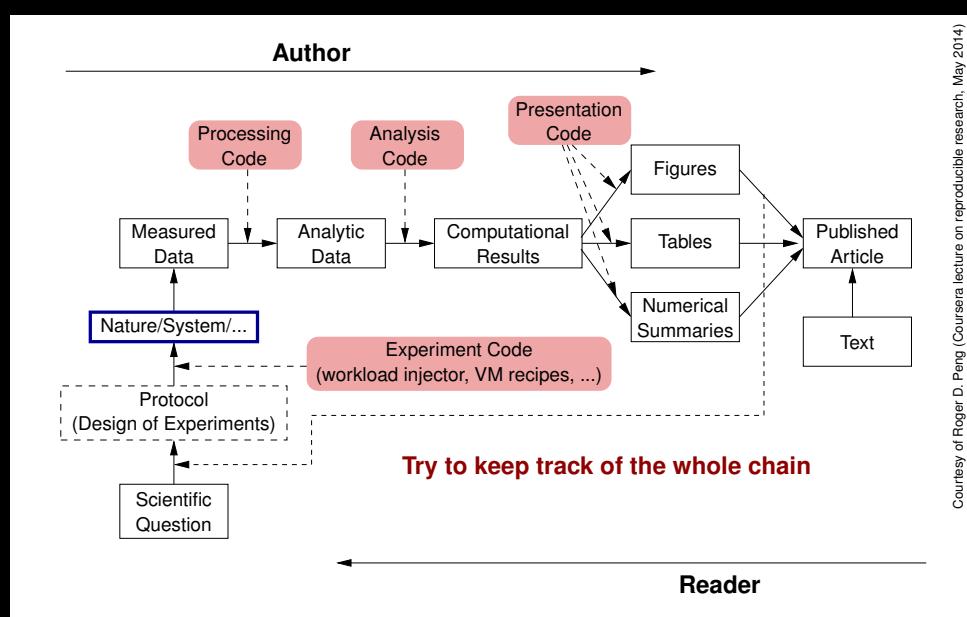

► Grid'5000 mission: support high-quality, reproducible experiments on a distributed systems testbed

### **Two axes of work**

### ◮ Improve trustworthiness

- ◆ Testbed description
- Experiment description
- Control of XP conditions
- Automate experiments
- Monitoring & measurement
- ► Improve scope & scale
	- Handle large number of nodes
	- Automate experiments
	- Handle failures
	- Monitoring & measurement

### **Both goals raise similar challenges**

### <span id="page-15-0"></span>**Outline**

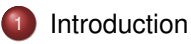

#### [Description and verification of the environment](#page-15-0)

- [Reconfiguring the testbed to meet experimental needs](#page-23-0)
- [Monitoring experiments, extracting and analyzing data](#page-29-0)
- [Improving control and description of experiments](#page-32-0)

#### **[Conclusions](#page-36-0)**

### **Description and verification of the environment**

#### Typical needs:

- ► How can I find suitable resources for my experiment?
- ▶ How sure can I be that the actual resources will match their description?
- What was the hard drive on the nodes I used six months ago?

### **Description and verification of the environment**

#### Typical needs:

- ► How can I find suitable resources for my experiment?
- $\blacktriangleright$  How sure can I be that the actual resources will match their description?
- What was the hard drive on the nodes I used six months ago?

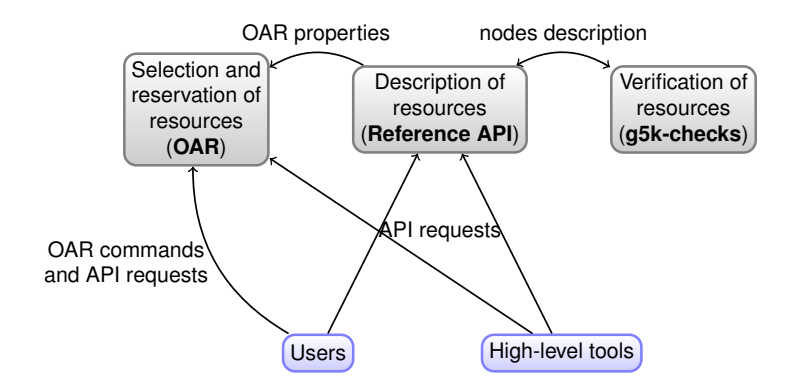

### **Description and selection of resources**

- $\triangleright$  Describing resources  $\rightsquigarrow$  understand results
	- Detailed description on the Grid'5000 wiki
	- Machine-parsable format (JSON)
	- Archived (*State of testbed 6 months ago?*)

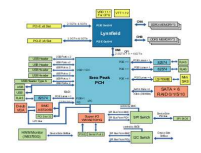

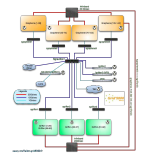

```
"processor": {
  "cache l2": 8388608.
  "cache<sup>11":</sup> null.
  "model": "Intel Yeon"
  "instruction set": ""
  "other description": "".
  "version": "X3440".
  "vendor": "Intel".
  "cache lii": null,
  "cache<sup>-</sup>lid": null.
  "clock speed": 2530000000.0
Ъ,
"uid": "graphene-1".
"type": "node",
"architecture": {
  "platform type": "x86 64",
  "smt size": 4,
  "smp size": 1
Ъ,
"main memory": {
  "ram size": 17179869184,
  "virtual size": null
Ъ,
"storage devices": [
    "model": "Hitachi HDS72103",
    "size": 298023223876.953.
    "driver": "ahci",
    "interface": "SATA II".
    "rev": "JPFO",
    "device": "sda"
I,
```
### **Description and selection of resources**

- $\triangleright$  Describing resources  $\rightsquigarrow$  understand results
	- ◆ Detailed description on the Grid'5000 wiki
	- Machine-parsable format (JSON)
	- Archived (*State of testbed 6 months ago?*)

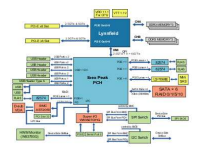

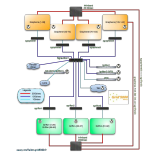

► Selecting resources

◆ OAR database filled from JSON oarsub -p "wattmeter='YES' and gpu='YES'" oarsub -l "cluster='a'/nodes=1+cluster='b' and eth10g='Y'/nodes=2,walltime=2"

```
"processor": {
  "cache l2": 8388608.
  "cache<sup>-11":</sup> null.
  "model": "Intel Yeon"
  "instruction set": ""
  "other description": "".
  "version": "X3440",
  "vendor": "Intel".
  "cache lii": null.
  "cache<sup>-</sup>lid": null.
  "clock speed": 2530000000.0
"uid": "graphene-1",
"type": "node",
"architecture": {
  "platform type": "x86 64",
  "smt size": 4,
  "smp size": 1
"main memory": {
  "ram size": 17179869184.
  "virtual size": null
١.
"storage devices": [
     "model": "Hitachi HDS72103",
     "size": 298023223876.953.
     "driver": "ahci",
     "interface": "SATA II".
     "rev": "JPF0",
     "device": "sda"
\mathbf{1}.
```
### **Verification of resources**

- $\blacktriangleright$  Inaccuracies in resources descriptions  $\rightsquigarrow$  dramatic consequences:
	- Mislead researchers into making false assumptions
	- $\bullet$  Generate wrong results  $\rightsquigarrow$  retracted publications!
- $\blacktriangleright$  Happen frequently: maintenance, broken hardware (e.g. RAM)

### **Verification of resources**

- Inaccuracies in resources descriptions  $\sim$  dramatic consequences:
	- Mislead researchers into making false assumptions
	- Generate wrong results  $\rightsquigarrow$  retracted publications!
- Happen frequently: maintenance, broken hardware (e.g. RAM)
- $\triangleright$  Our solution: g5k-checks
	- ◆ Runs at node boot (can also be run manually by users)
	- ◆ Retrieves current description of node in Reference API
	- Acquire information on node using OHAI, ethtool, etc.
	- Compare with Reference API

### **Verification of resources**

- Inaccuracies in resources descriptions  $\sim$  dramatic consequences:
	- Mislead researchers into making false assumptions
	- Generate wrong results  $\rightsquigarrow$  retracted publications!
- $\blacktriangleright$  Happen frequently: maintenance, broken hardware (e.g. RAM)
- $\triangleright$  Our solution: g5k-checks
	- ◆ Runs at node boot (can also be run manually by users)
	- Retrieves current description of node in Reference API
	- Acquire information on node using OHAI, ethtool, etc.
	- ◆ Compare with Reference API
- $\blacktriangleright$  Future work (maybe?)
	- Verification of performance, not just availability and configuration of hardware (hard drives, network, etc.)
	- Provide tools to capture the state of the testbed  $\sim$  archival with the rest of the experiment's data

### <span id="page-23-0"></span>**Outline**

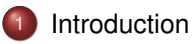

- [Description and verification of the environment](#page-15-0)
- [Reconfiguring the testbed to meet experimental needs](#page-23-0)
- [Monitoring experiments, extracting and analyzing data](#page-29-0)
- [Improving control and description of experiments](#page-32-0)
- **[Conclusions](#page-36-0)**

### **Reconfiguring the testbed**

#### ► Typical needs:

- ◆ How can I install \$SOFTWARE on my nodes?
- ◆ How can I add \$PATCH to the kernel running on my nodes?
- ◆ Can I run a custom MPI to test my fault tolerance work?
- ◆ How can I experiment with that Cloud/Grid middleware?

### **Reconfiguring the testbed**

- ► Typical needs:
	- ◆ How can I install \$SOFTWARE on my nodes?
	- ◆ How can I add \$PATCH to the kernel running on my nodes?
	- ◆ Can I run a custom MPI to test my fault tolerance work?
	- ◆ How can I experiment with that Cloud/Grid middleware?
- ► Likely answer on any production facility: **you can't**
- Or: use virtual machines  $\rightsquigarrow$  experimental bias

### **Reconfiguring the testbed**

- ▶ Operating System reconfiguration with Kadeploy:
	- ◆ Provides a Hardware-as-a-Service Cloud infrastructure
	- Enable users to deploy their own software stack & get *root* access
	- **Scalable, efficient, reliable and flexible**: **200 nodes deployed in ~5 minutes** (120s with Kexec)
- ▶ Customize networking environment with KaVLAN
	- Deploy intrusive middlewares (Grid, Cloud)
	- Protect the testbed from experiments
	- ◆ Avoid network pollution
	- By reconfiguring VLANS  $\rightsquigarrow$  almost no overhead
	- Recent work: support several interfaces

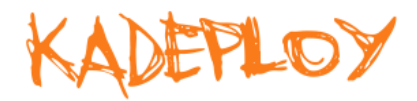

site A sites B **default VLAN** routing between Grid'5000 sites **global VLANs** all nodes connected at level 2, no routing **local, isolated VLAN** only accessible through a SSH gateway connected to both networks **routed VLAN** separate level 2 network reachable through routing

### **Changing experimental conditions**

- Reconfigure experimental conditions with Distem
	- Introduce heterogeneity in an homogeneous cluster
	- ◆ Emulate complex network topologies

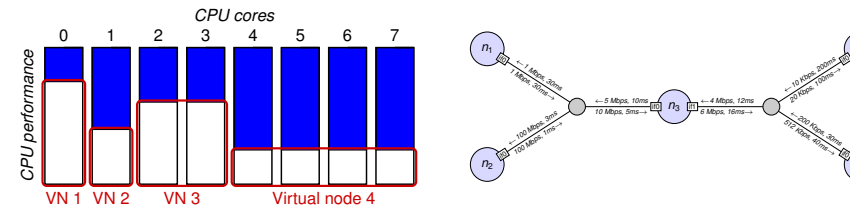

#### **http://distem.gforge.inria.fr/**

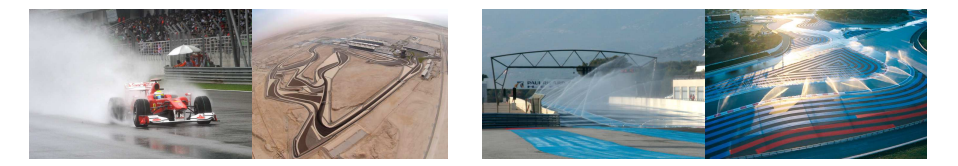

*n*4

*n*5

#### ► BIOS settings

- Power management settings
- ◆ CPU features (Hyperthreading, Turbo mode, etc.)
- $\blacktriangleright$  We need more crazy ideas:
	- $\bullet$  Cooling system  $\rightsquigarrow$  temperature in the machine room?

### <span id="page-29-0"></span>**Outline**

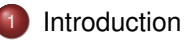

- [Description and verification of the environment](#page-15-0)
- [Reconfiguring the testbed to meet experimental needs](#page-23-0)
- [Monitoring experiments, extracting and analyzing data](#page-29-0)
- [Improving control and description of experiments](#page-32-0)

#### **[Conclusions](#page-36-0)**

### **Monitoring experiments**

#### **Goal: enable users to understand what happens during their experiment**

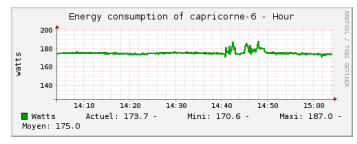

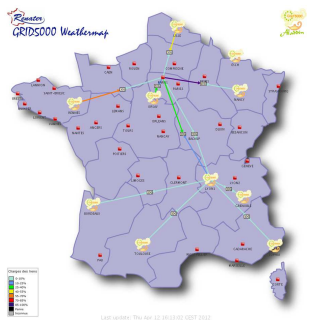

#### Network backbone **Internal networks**

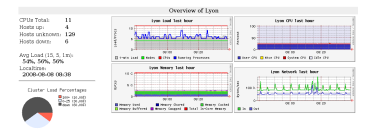

Power consumption CPU – memory – disk

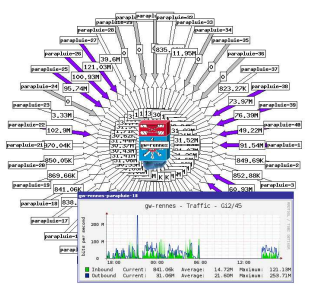

### **Exporting and analyzing data**

- Unified access to monitoring tools through the Grid'5000 API
- ▶ Automatically export data during/after an experiment
- ► Current work: high resolution monitoring for energy & network

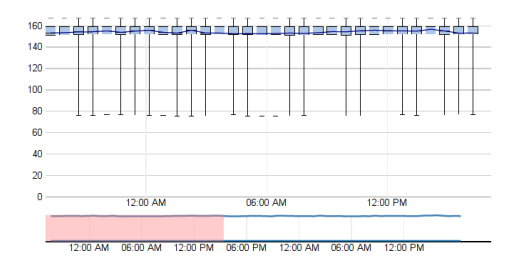

### <span id="page-32-0"></span>**Outline**

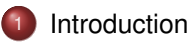

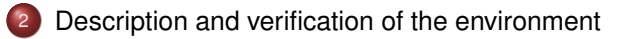

- [Reconfiguring the testbed to meet experimental needs](#page-23-0)
- [Monitoring experiments, extracting and analyzing data](#page-29-0)
- [Improving control and description of experiments](#page-32-0)
- **[Conclusions](#page-36-0)**

#### Lucas Nussbaum [Grid'5000 for high-quality reproducible research](#page-1-0) 22 / 28

### **Improving control and description of experiments**

- Legacy way of performing experiments: shell commands
	- $\circledcirc$  time-consuming
	- <sup>©</sup> error-prone
	- $\odot$  details tend to be forgotten over time
- ▶ Promising solution: automation of experiments  $\sim$  Executable description of experiments
- ▶ Support from the testbed: Grid'5000 RESTful API *(Resource selection, reservation, deployment)*

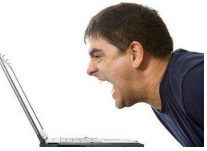

### **Tools for automation of experiments**

Several projects around Grid'5000 (but not specific to Grid'5000):

- $\triangleright$  g5k-campaign (G5K tech team)
- $\blacktriangleright$  Expo (Cristian Ruiz)
- ► Execo (Mathieu Imbert)
- ▶ XPFlow (Tomasz Buchert)

Features:

- ► Facilitate scripting of experiments in high-level languages (Ruby, Python)
- ▶ Provide useful and efficient abstractions :
	- ◆ Testbed management
	- Local & remote execution of commands
	- ◆ Data management
- ◮ *Engines* for more complex processes

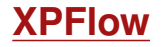

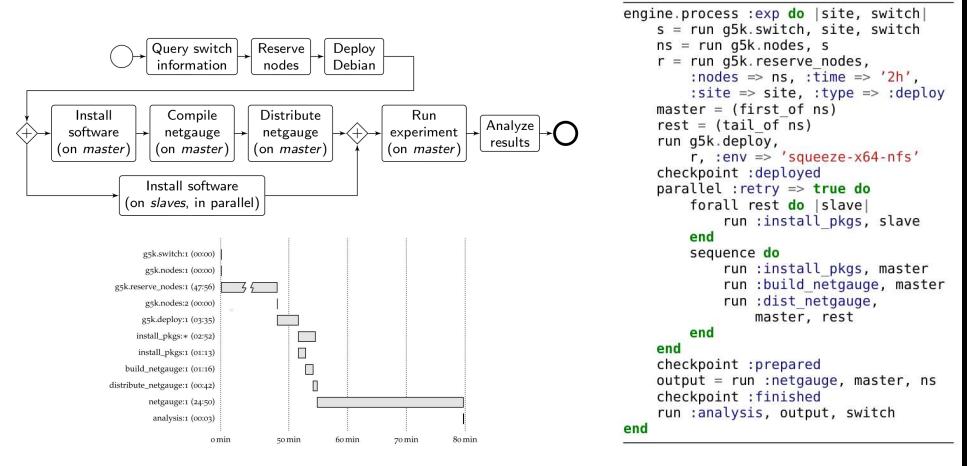

**Experiment description and execution as a Business Process Workflow**

Supports parallel execution of activities, error handling, snapshotting, built-in logging, etc.

### <span id="page-36-0"></span>**Outline**

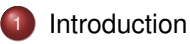

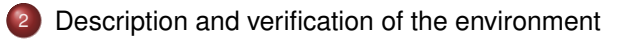

- [Reconfiguring the testbed to meet experimental needs](#page-23-0)
- [Monitoring experiments, extracting and analyzing data](#page-29-0)
- [Improving control and description of experiments](#page-32-0)

#### **[Conclusions](#page-36-0)**

### **A multi-tier challenge**

#### **Experimental methodology:**

experiment design & planning (workflow) ; description of scenarios, of experimental conditions ; definition of metrics ; analysis and visualization of results

#### **Orchestration of experiments:**

organize the execution of complex and large-scale experiments (workflow) ; run experiments unattended and efficiently ; handles failures ; compose experiments

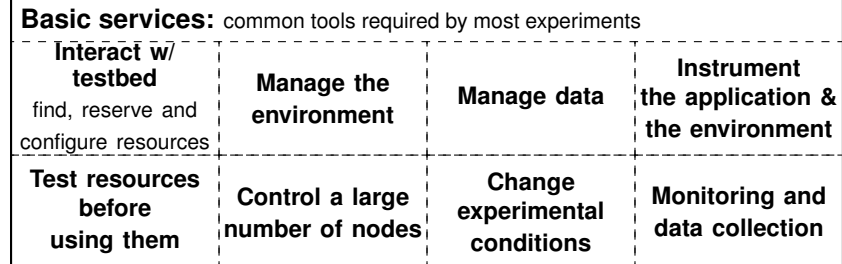

#### **Experimental testbed (e.g Grid'5000, FutureGrid):**

reconfigurable hardware and network; isolation; some instrumentation and monitoring

Layer 3

Layer 2

### **Conclusions**

- ► Grid'5000: a testbed for high-quality, reproducible research on HPC, Clouds and Big Data
- $\triangleright$  With a unique combination of features
	- ◆ Description and verification of testbed
	- Reconfiguration (hardware, network)
	- Monitoring
	- ◆ Support for automation of experiments
- $\triangleright$  Paving the way to Open Science of HPC and Cloud long term goals:
	- Fully automated execution of experiments
	- Automated tracking + archiving of experiments and associated data

*One could determine the age of a science by looking at the state of its measurement tools.*

Gaston Bachelard – *La formation de l'esprit scientifique*, 1938

## <span id="page-39-0"></span>**Bibliography**

- ► Resources management:
	- Resources Description, Selection, Reservation and Verification on a Large-scale Testbed. <http://hal.inria.fr/hal-00965708>
- ► Kadeploy:
	- ◆ Kadeploy3: Efficient and Scalable Operating System Provisioning for Clusters. <http://hal.inria.fr/hal-00909111>
- ▶ KaVLAN, Virtualization, Clouds deployment:
	- ◆ Adding Virtualization Capabilities to the Grid'5000 testbed. <http://hal.inria.fr/hal-00946971>
	- ◆ Enabling Large-Scale Testing of laaS Cloud Platforms on the Grid'5000 Testbed. <http://hal.inria.fr/hal-00907888>